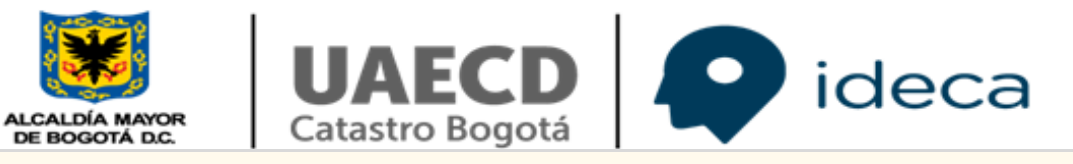

## **Evaluación de Calidad**

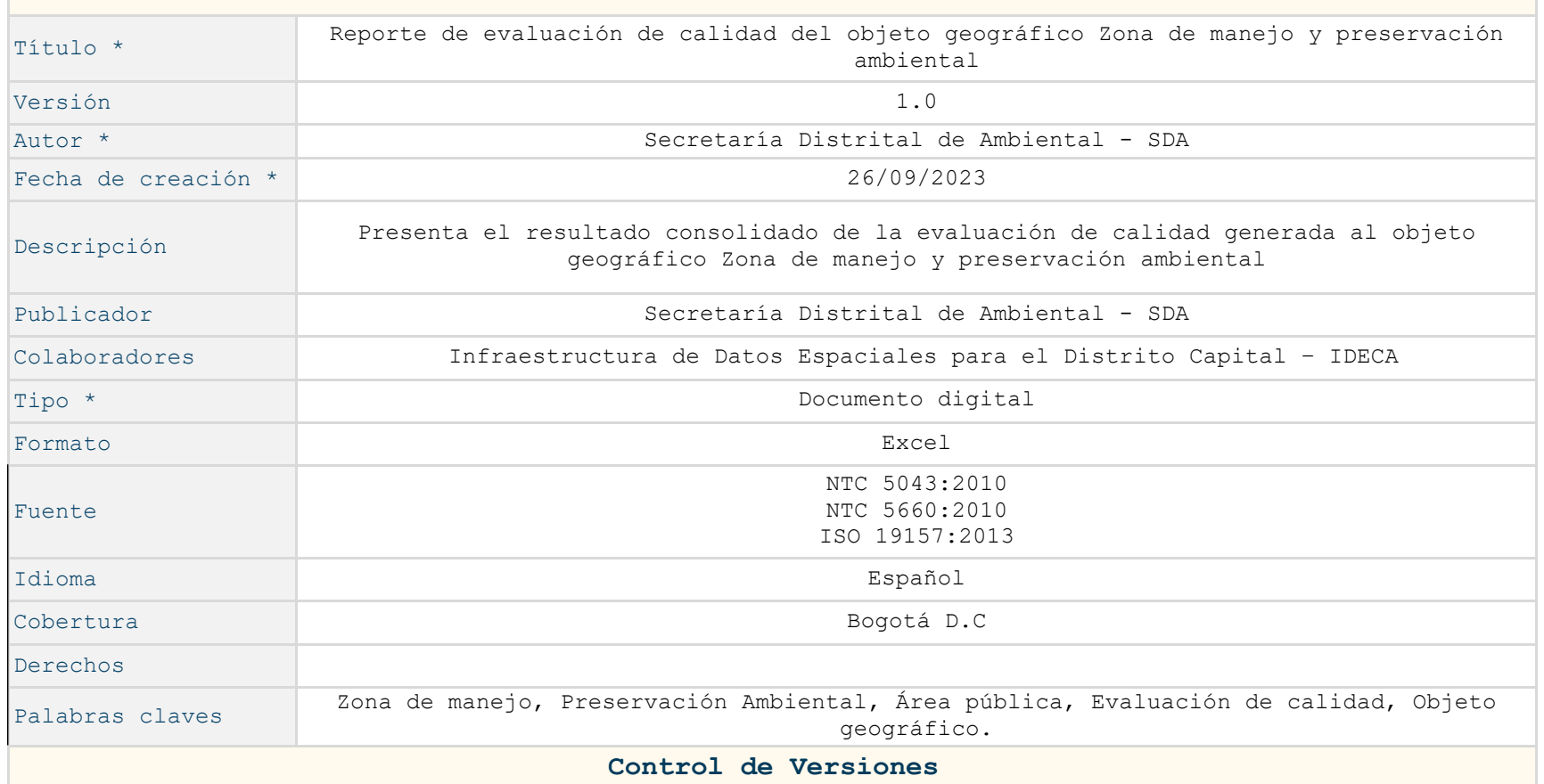

### Unidad Administrativa Especial de Catastro Distrital

Av. Carrera 30 No. 25 - 90 Código postal: 111311 Torre A Pisos 11 y 12 - Torre B Piso2 Tel: 2347600 - Info: Linea 195 www.catastrobogota.gov.co Trámites en línea: catastroenlinea.catastrobogota.gov.co

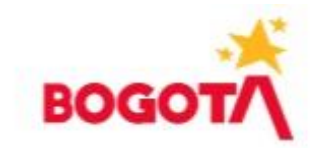

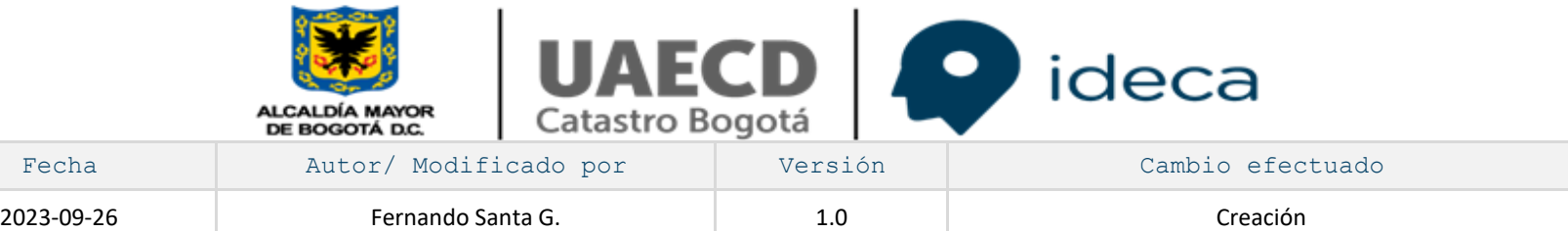

Av. Carrera 30 No. 25 - 90 Código postal: 111311 Torre A Pisos 11 y 12 - Torre B Piso2 Tel: 2347600 - Info: Linea 195 www.catastrobogota.gov.co Trámites en línea: catastroenlinea.catastrobogota.gov.co

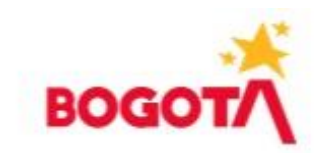

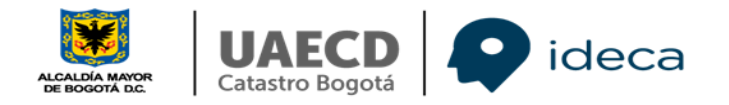

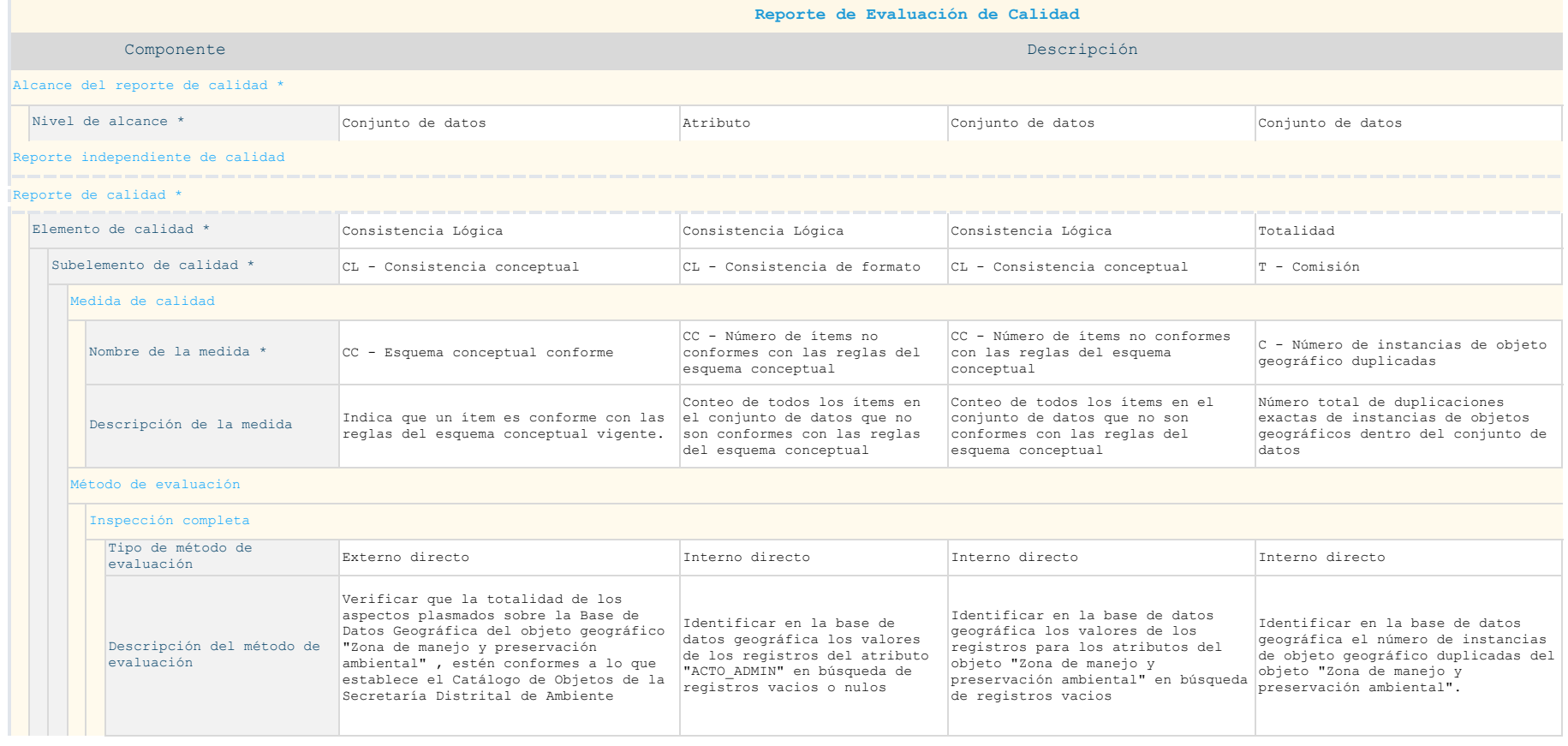

Mixture 30 No. 25 - 90<br>Av. Cerrere 30 No. 25 - 90<br>Corigo postal: 111311<br>Torre A Pisos 11 y 12 - Torre 8 Piso2<br>Trémet San Dominic Lines 195<br>Strainies en linea: catastroenlinea.catastrobogota.gov.co<br>Trémites en linea: catast

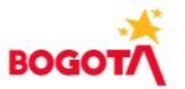

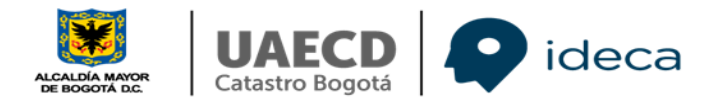

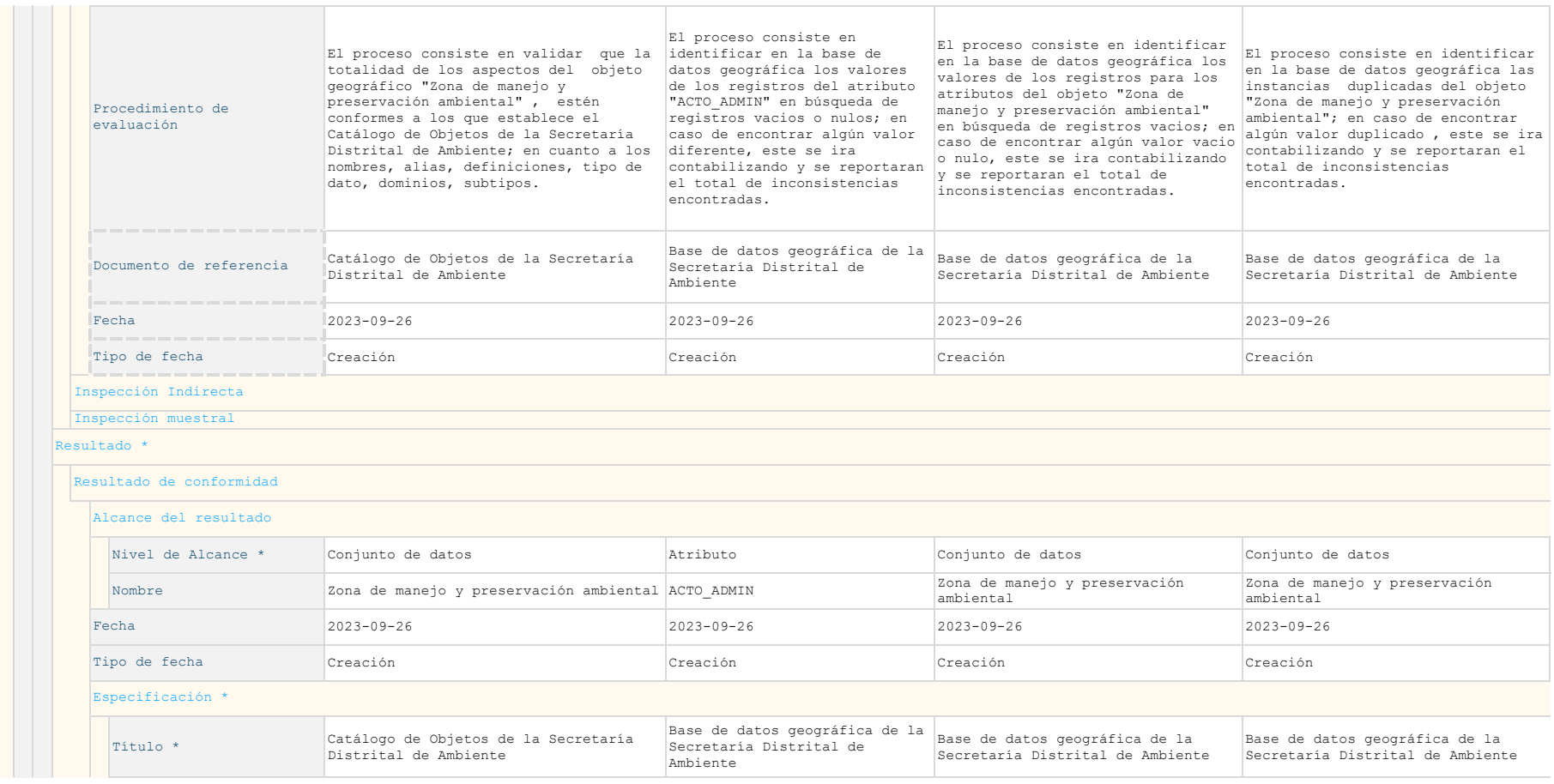

Mixture 30 No. 25 - 90<br>Av. Cerrere 30 No. 25 - 90<br>Corigo postal: 111311<br>Torre A Pisos 11 y 12 - Torre 8 Piso2<br>Trémet San Dominic Lines 195<br>Strainies en linea: catastroenlinea.catastrobogota.gov.co<br>Trémites en linea: catast

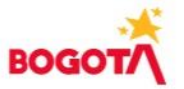

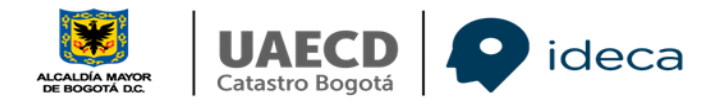

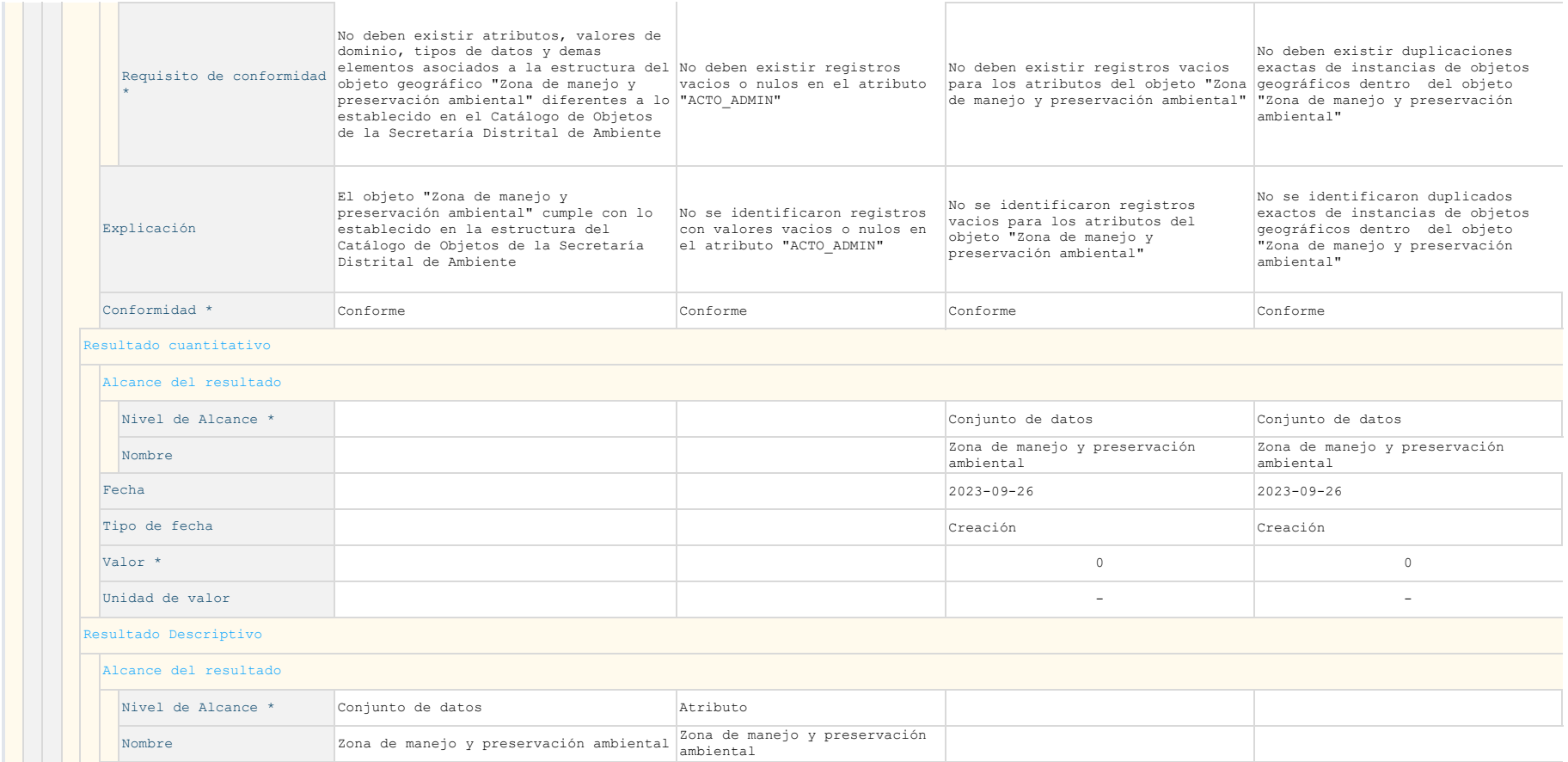

Mixture 30 No. 25 - 90<br>Av. Cerrere 30 No. 25 - 90<br>Corigo postal: 111311<br>Torre A Pisos 11 y 12 - Torre 8 Piso2<br>Trémet San Dominic Lines 195<br>Strainies en linea: catastroenlinea.catastrobogota.gov.co<br>Trémites en linea: catast

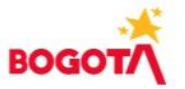

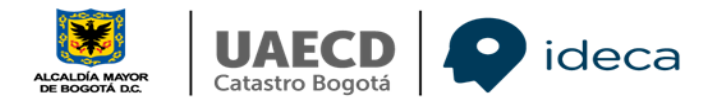

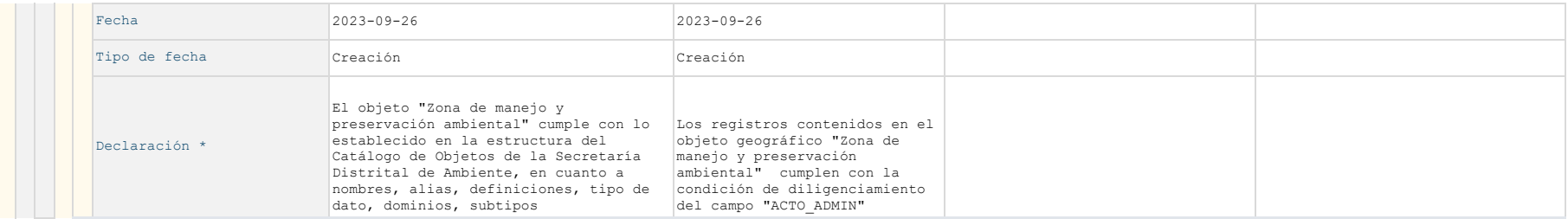

Mixture 30 No. 25 - 90<br>Av. Cerrere 30 No. 25 - 90<br>Corigo postal: 111311<br>Torre A Pisos 11 y 12 - Torre 8 Piso2<br>Trémet San Dominic Lines 195<br>Strainies en linea: catastroenlinea.catastrobogota.gov.co<br>Trémites en linea: catast

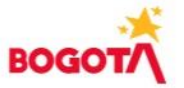

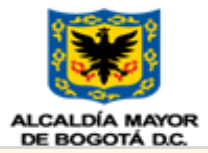

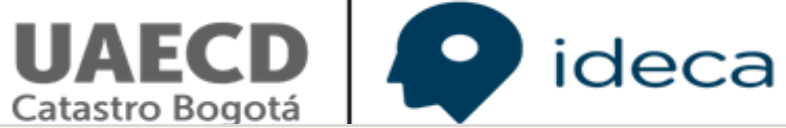

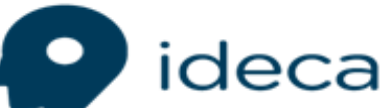

# **Evaluación de calidad**

# **Elemento de calidad : Totalidad Resultado Cuantitativo: Comisión / Omisión**

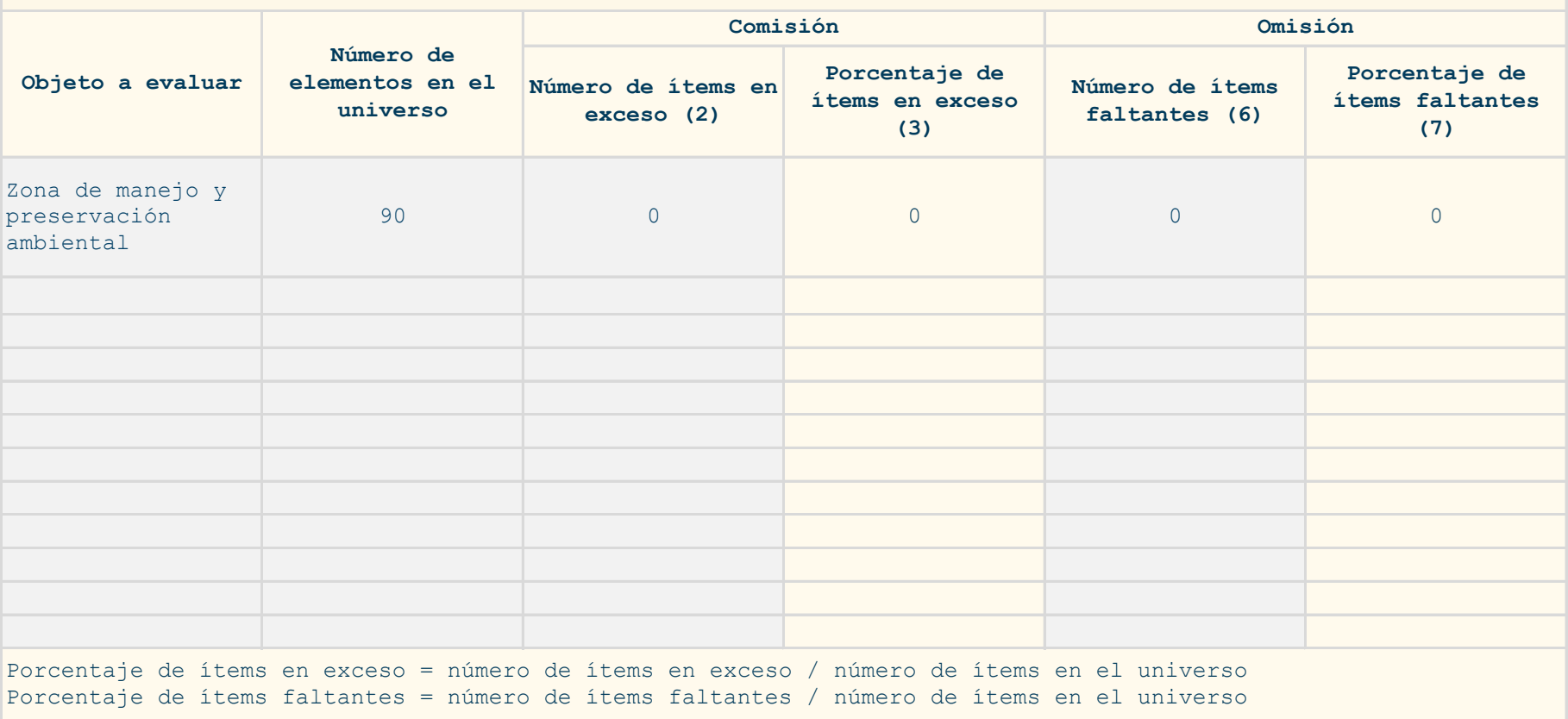

### Unidad Administrativa Especial de Catastro Distrital

Av. Carrera 30 No. 25 - 90 Código postal: 111311 Torre A Pisos 11 y 12 - Torre B Piso2 Tel: 2347600 - Info: Linea 195 www.catastrobogota.gov.co Trámites en línea: catastroenlinea.catastrobogota.gov.co

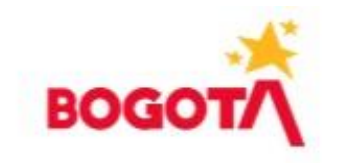

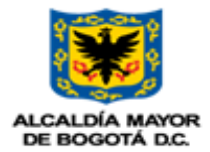

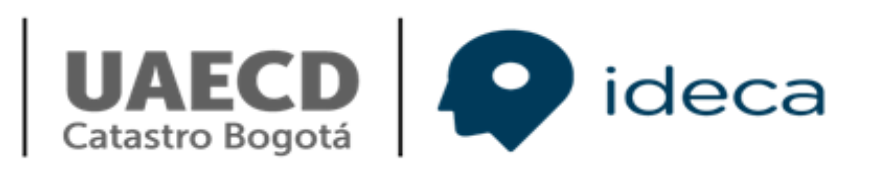

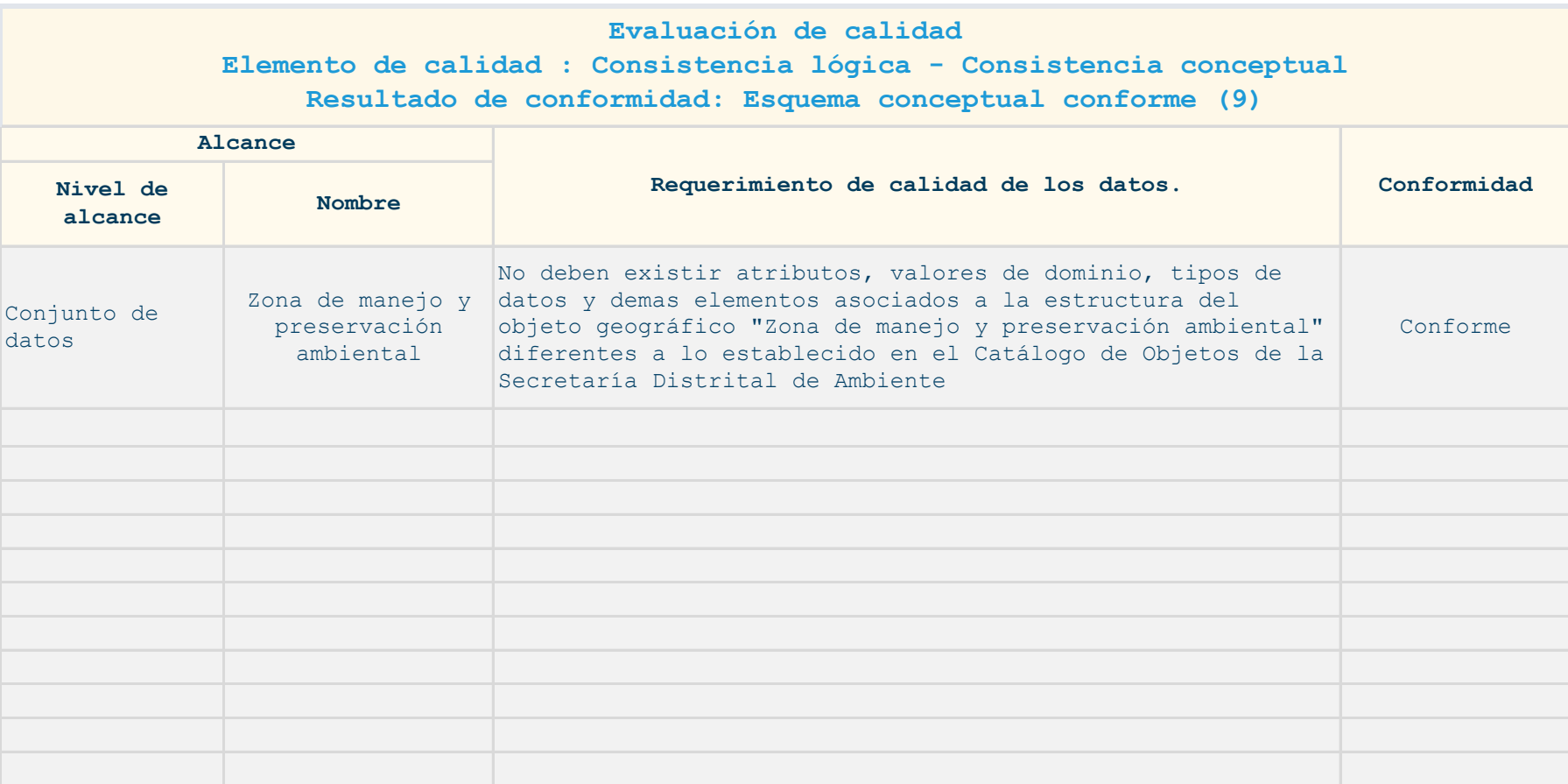

Av. Carrera 30 No. 25 - 90 Código postal: 111311 Torre A Pisos 11 y 12 - Torre B Piso2 Tel: 2347600 - Info: Linea 195 www.catastrobogota.gov.co Trámites en línea: catastroenlinea.catastrobogota.gov.co

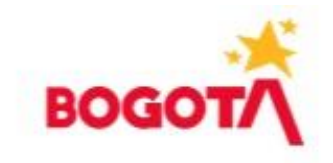